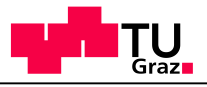

# Verification & Testing Java Path Finder

Roderick Bloem

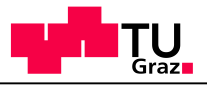

### Almost Done

- Th 18 Jan
	- **Deadline for Exercise** 
		- Deadline 22 January
	- Research
	- Question Hour

**IAIK**

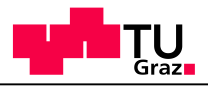

### Java Path Finder

### Developed at Nasa Ames to check space craft software

### Used to find a concurrency bug in Deep Space 1 Software

### Use to find bugs in a real-time operating system

(Not quite automatically!)

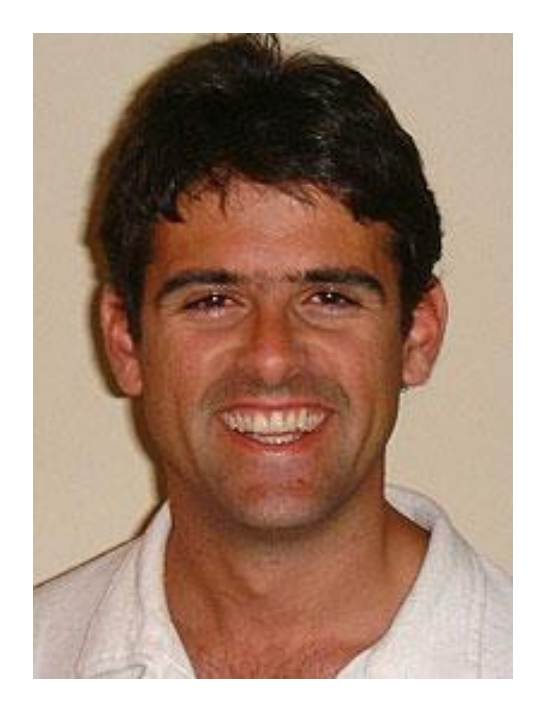

Willem Visser, one of the JPF developers

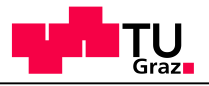

### This Week: Details of JPF

- Example of a concurrency bug
- Backtracking JVM
- Example
- Making the JVM efficient
	- Symmetry

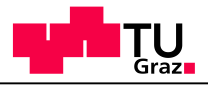

### Mars Rover Bug

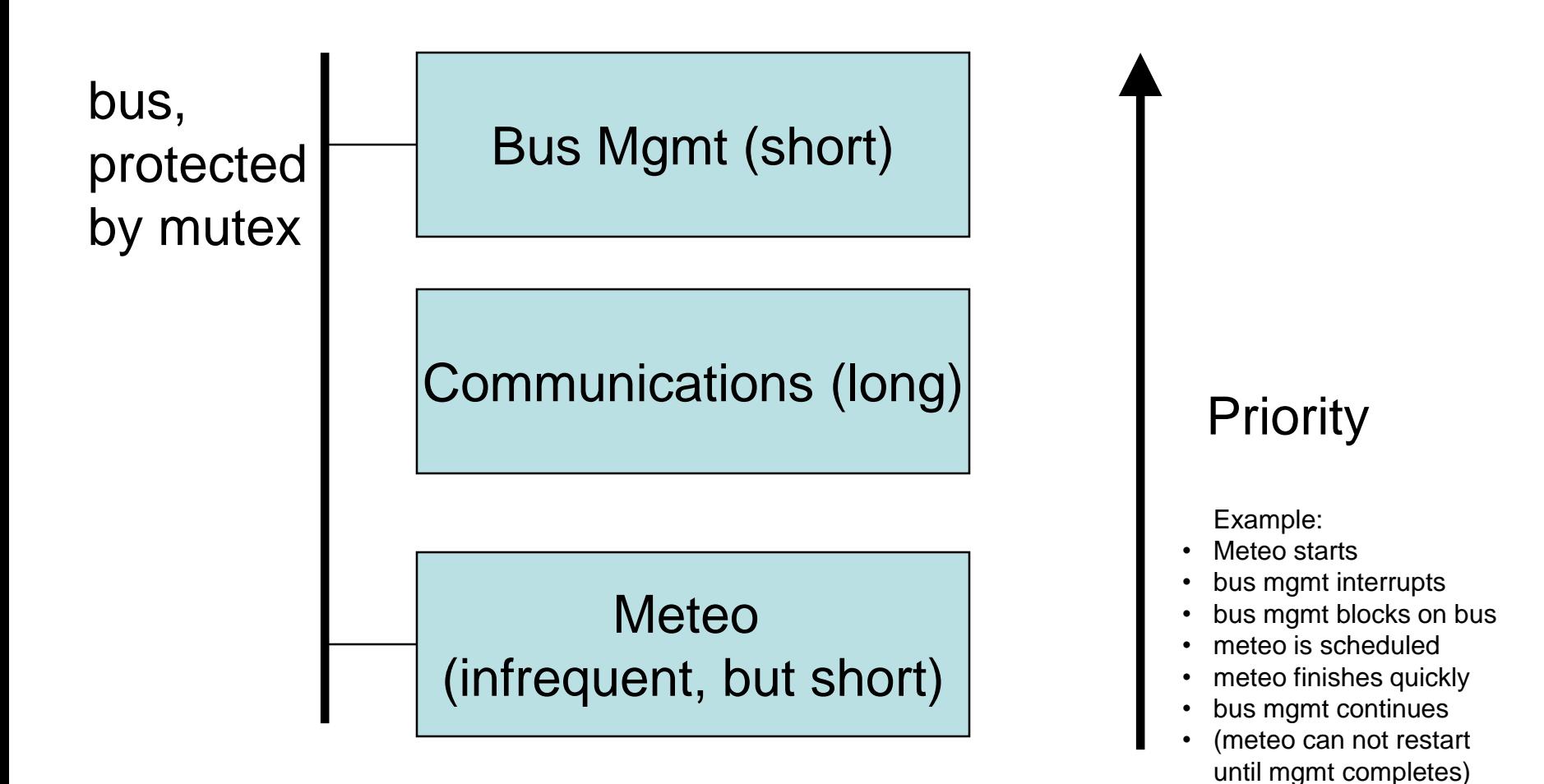

**5**

**IAIK**

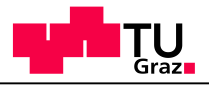

### Mars Rover Bug

Meteo starts, locks bus

Management interrupts, blocks on locked bus

Communication starts, blocks out meteo because of priority

Management can not proceed until Communications done. This takes too long, the system times out and diagnosis software reboots.

http://research.microsoft.com/~mbj/Mars\_Pathfinder/Mars\_Pathfinder.html

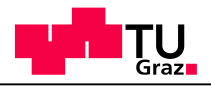

### JPF: How It Is Done

The meat:

- A backtracking Java Virtual Machine
- Supports all byte codes, including libraries

What makes it practical:

- Closed system assumption (you provide the inputs, JPF does thread scheduling)
- collapses states
- partial order reduction
- symmetry reduction
- program slicing
- Abstraction
- Runtime Analysis Techniques

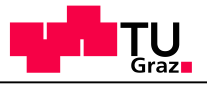

**8**

### JPF: Example

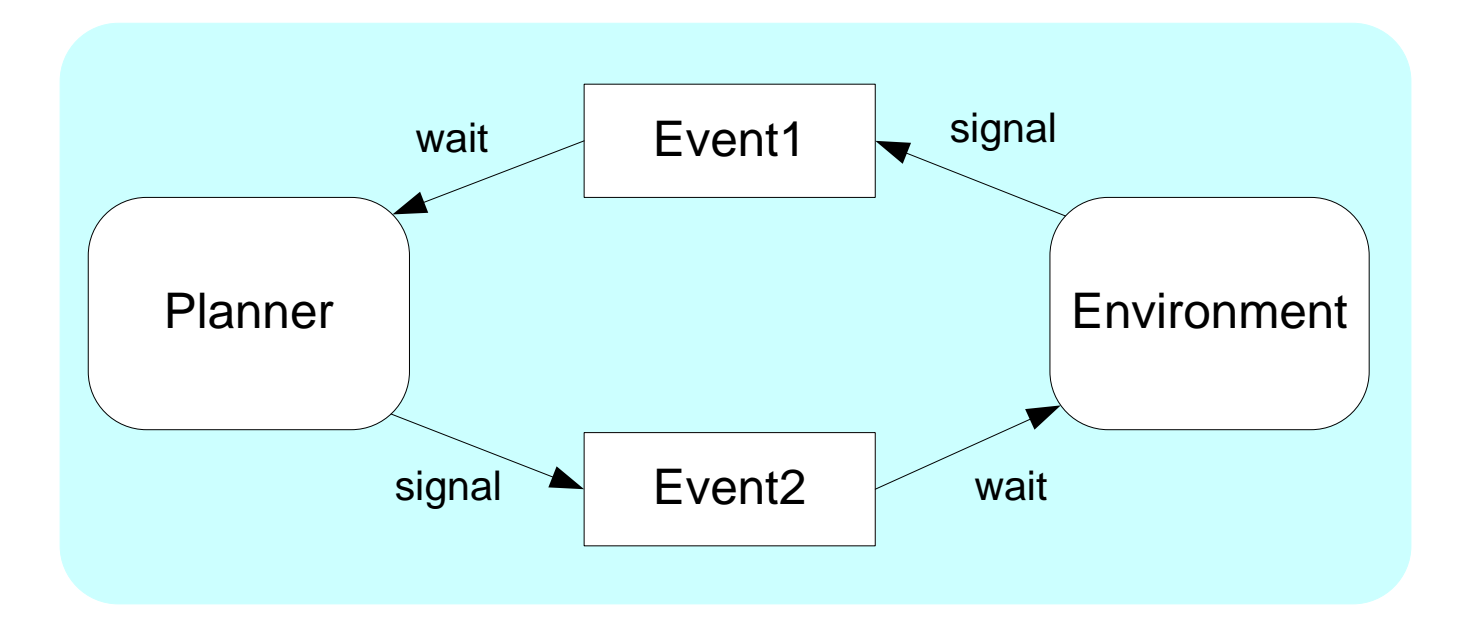

The events are not blocking for the sender. You can signal and then continue.

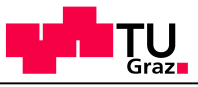

### JPF: Example

```
class Event{
    int count = 0;
    public synchronized 
    void wait for event() {
  V1 wait();
     }
    public synchronized 
    void signal_event(){
  V2 count = count + 1;
  V3 notifyAll();
     }
   }
Very large state! How do we solve that?
                                      class Planner extends Thread{
                                         int count = 0;public void run(){
                                    P1 while(true){
                                    P2 if(count == e1.count)
                                    P3 e1.wait for event();
                                    P4 count = e1.count;
                                    P5 // do work
                                    P6 e2.signal event();
                                        }}}
                                    class Environment extends 
                                    Thread{
                                         public void run(){
                                    E1 while(true){
                                    E2 e1.signal event();
                                    E3 e2.wait for event
                                        }}}
```
**IAIK**

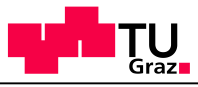

### JPF: Example Abstracted

```
class Event{
  Boolean count = 0;
  public synchronized 
  void wait for event(){
V1 wait();
  }
  public synchronized 
  void signal_event(){
V2 count = !count;
V3 notifyAll();
  }
}
```
class Planner extends Thread{ **Boolean count = 0;**

```
public void run(){
P1 while(true){
P2 if (count == e1.count)
P3 e1.wait for event();
P4 count = e1.count;
P5 // do work
P6 e2.signal event();
   }}}
```
class Environment extends Thread{ public void run(){ E1 while(true){ E2 e1.signal event(); Hunt the Bug!<br>  $\begin{array}{ccc} 1 & 2 & 4 & 6 & 6 \end{array}$ 

### **State Graph**

Legend Planner line, count, e1.count | Env line e2.count

underlined means waiting

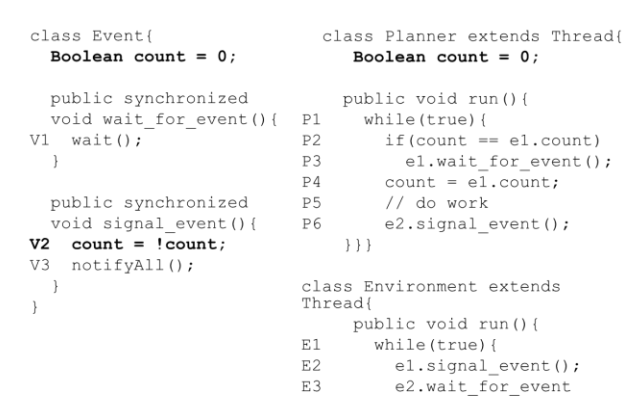

 $\}$  }  $\}$ 

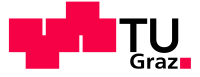

### **State Graph**

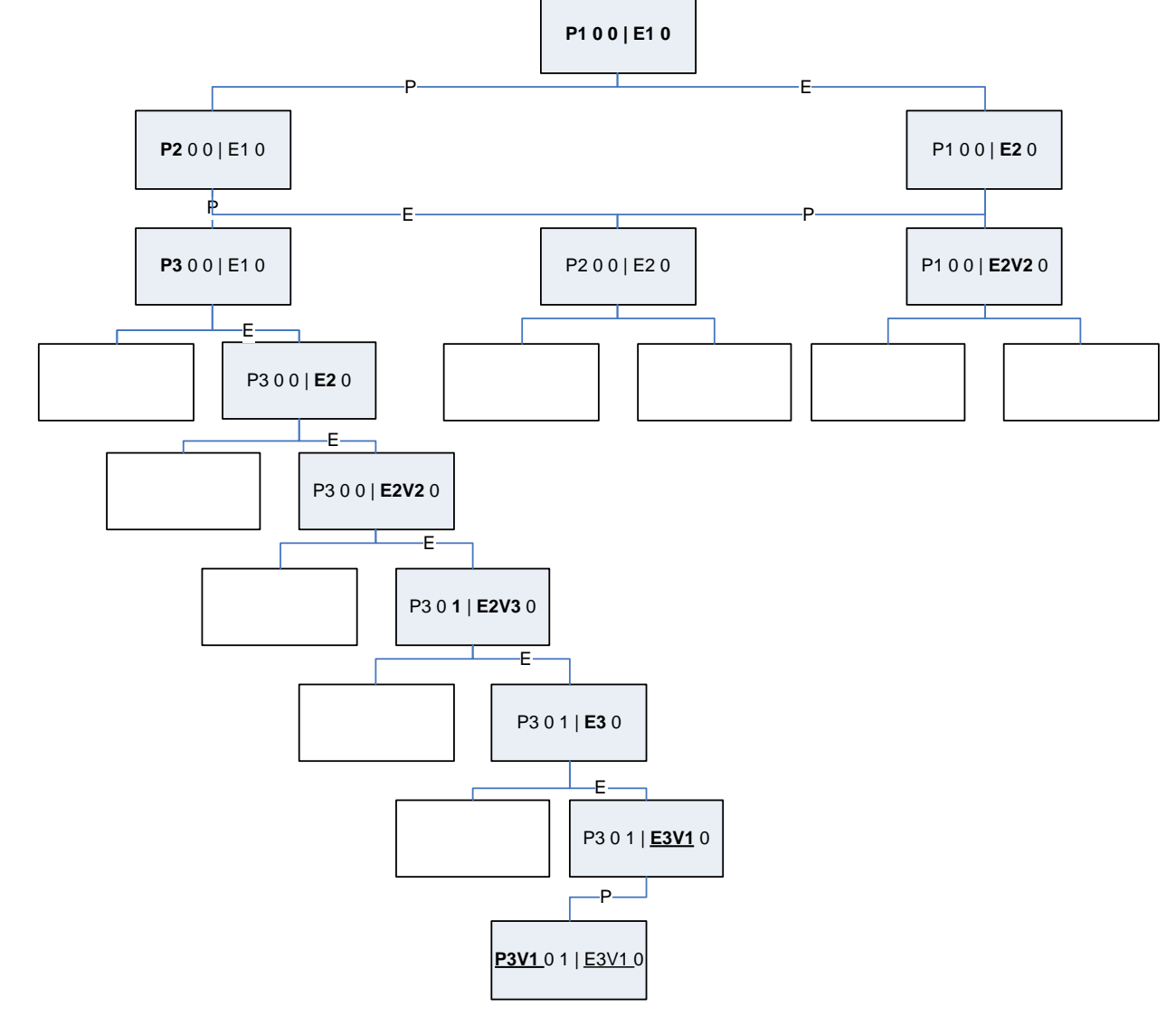

Legend Planner line, count, e1.count | Env line e2.count

underlined means waiting

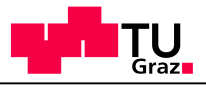

Keep track of states we have visited.

What is state?

- Call stack for every java thread
- Static info (in classes)
- Dynamic info (objects on the heap)
- Java operand stack

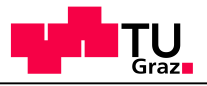

Keep track of states we have visited. What is state?

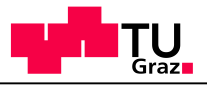

```
// depth first search
visit(s){
  if s in hashtable, return;
  enter s in hash table
  for each possible next state s'
    visit(s');
}
```
Performance:

**20 states/second, 50k states in 512MB**

Note: this is Depth-First Search.

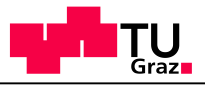

### Collapsing example Without Collapsing

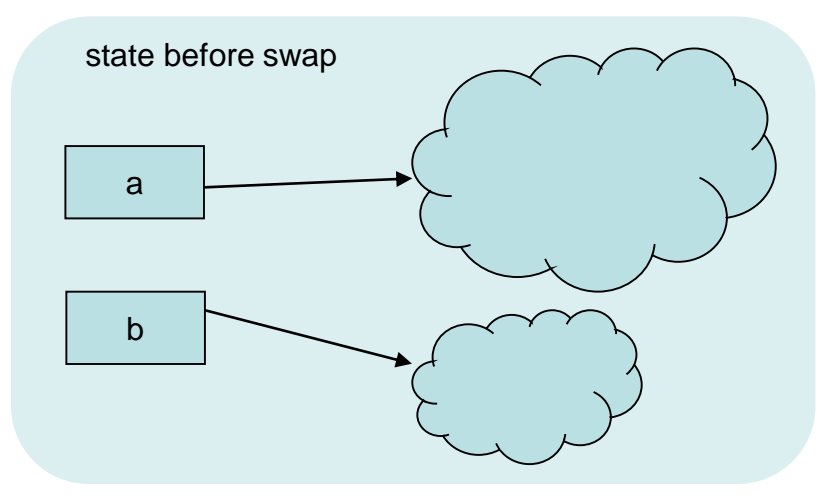

#### swap(a,b)

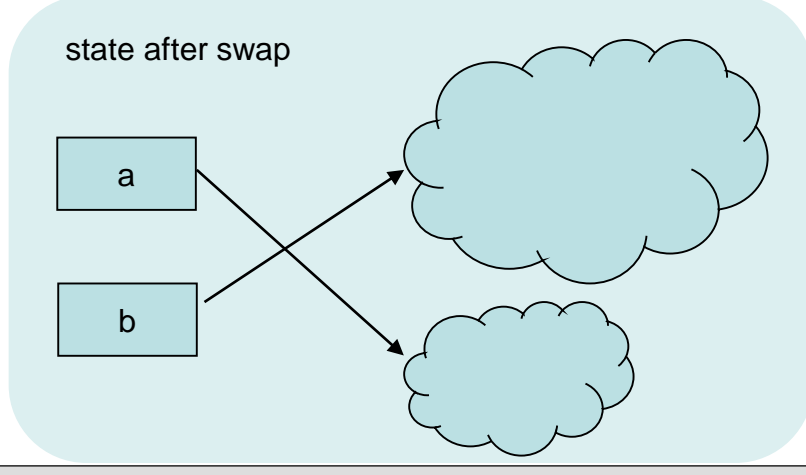

**Professor Horst Cerjak, 19.12.2005 Roderick Bloem V&T JPF**

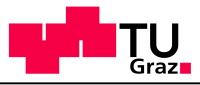

#### Collapsing example With Collapsing Without Collapsing

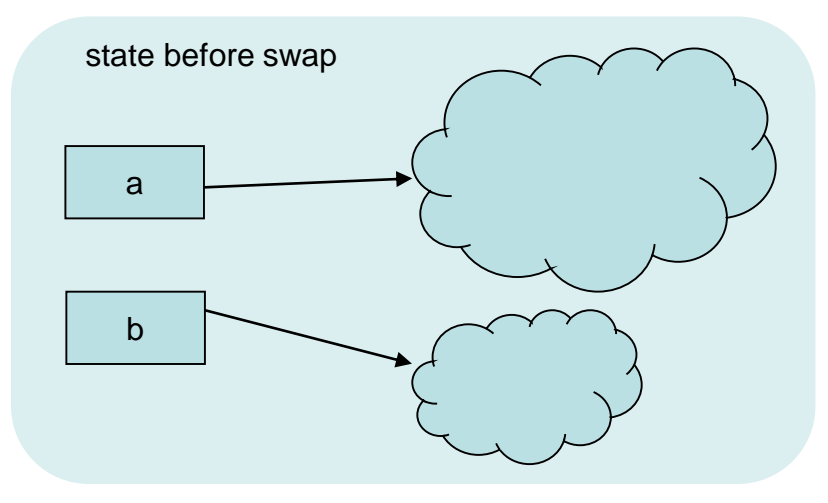

swap(a,b)

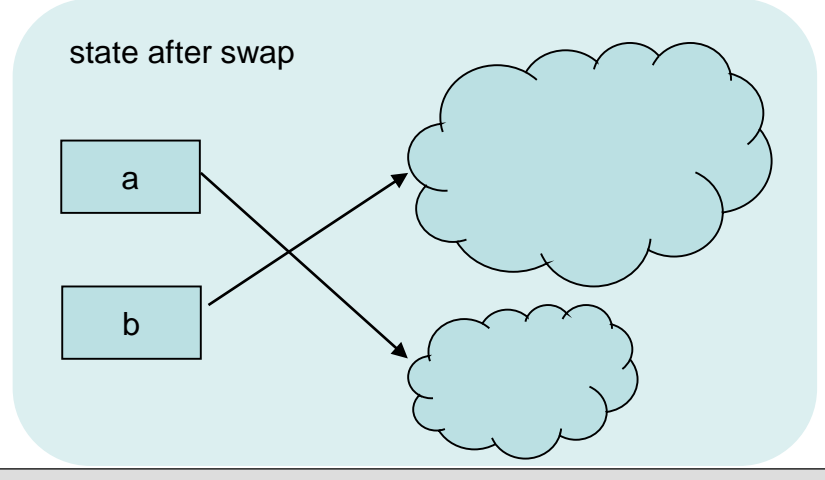

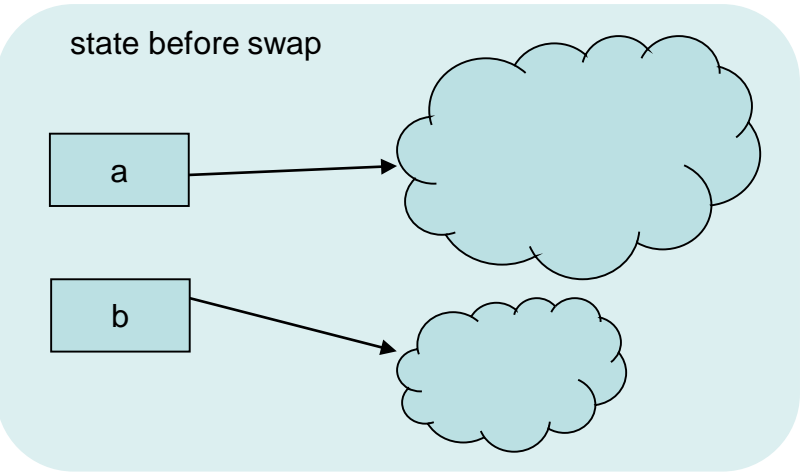

swap(a,b) state after swap a b

**Professor Horst Cerjak, 19.12.2005 Roderick Bloem V&T JPF**

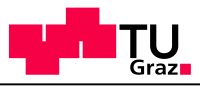

#### Collapsing example With Collapsing Without Collapsing

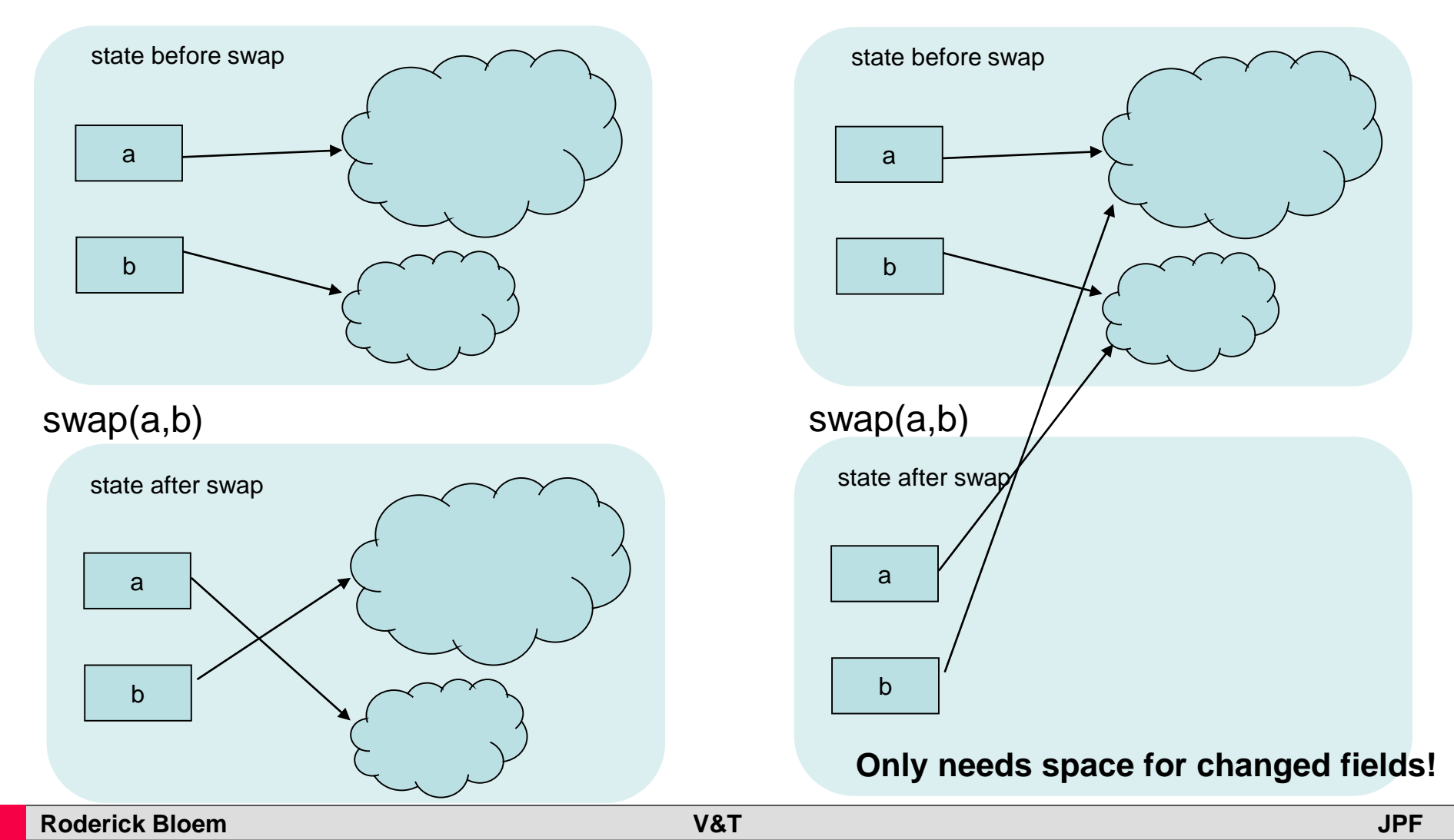

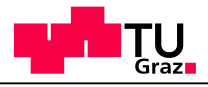

## Collapsing States

- States are structured and changes are local
- Objects are hashed on pointer value **and** content
- Store every object only once, use hash indices instead of memory addresses for fields
- **Performance: 6k-10k states/second, millions of states in 512MB**
- Collapsing works well for DFS, but not necessarily for BFS.

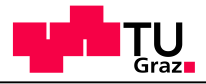

# **Symmetry**

Do not consider a state if you have seen an *equivalent* state before

- Example: loading classes
- Suppose thread T1 loads class A, T2 loads class B.
- Depending on the order of execution, A and B end up in different locations. We have equivalent but different states:

$$
- (A,B) \vee (B,A)
$$

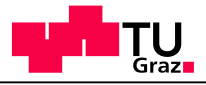

# Symmetry: Class Loading

When loading a class, check if a slot number is assigned to it, and if the slot is free

- If yes, load class into that slot
- If no, load class into first free slot, assign a slot number

With n classes you have n instead of n! possible states.

**Example:** first you try an interleaving that loads A then B. You remember: A goes into slot 0, B into slot 1.

Then you backtrack and try an interleaving that loads B first. It goes to slot 1 even though slot 0 is available

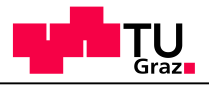

# **Symmetry**

Same problem for object creation.

- Solution: Try to always put objects in the same place
- An objects is identified by
	- 1. The new() statement that creates it and
	- 2. The invocation of that statement (numbered consecutively)

### **Symmetry**

```
class S1 { int x; }
```

```
class T1 extends Thread {
 public void run(){
    S1 s1; int x = 1;
    s1 = new SI();
   x = 3;}
}
```

```
class Main{
  public static void main(…){
  T1 t1 = new T1();
  T2 t2 = new T2();
  t1.start(); t2.start();
}
```

```
class S2 \{ int y; \}class T2 extends Thread {
 public void run(){
    S2 s2; int x = 1;
    s2 = new S2();x = 3;}
}
```
Symmetry reduction reduces state space from 258 to 105 states.

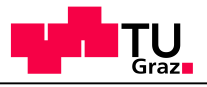

### More Tricks

- Multithreaded Slicing
- Abstraction
- Integration with Eraser and Locktree

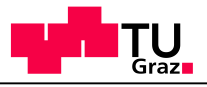

```
// depth first search
visit(s){
  if s in hashtable, return;
  enter current state in hash table
  for each possible next state s'
    visit(s');
}
```
Note: this is Depth-First Search. We can also do Breadth-First Search. What are benefits & disadvantages?

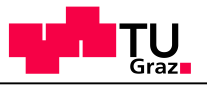

### BFS & DFS

### **BFS DFS**

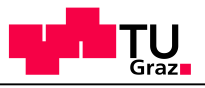

### BFS & DFS

### **BFS**

- Finds shortest path to error
- Does not get stuck in infinite loop
- Typically uses more memory

### **DFS**

- May not find error at all
- Often uses less memory

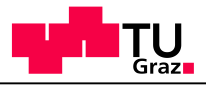

# Example of DFS Infinite Loop

- assert false is a "bug" that should be found
- Always schedule thread 1:
	- never returns to same state
	- Search does not end
- BFS finds bug after one or two schedulings

```
thread 1:
Vector a = new Vector();
while(true){
  a.add(new Object());
}
```

```
thread 2:
assert(false);
```
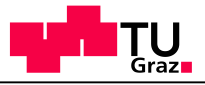

### **Experience**

- Found bug in Remote Agent Space Craft **Controller**
- Found bug in Real Time OS for aircraft

**IAIK**